ECP 2023 Tutorials

# heFFTe Tutorial

### **Stan Tomov**, Miroslav Stoyanov (ORNL), Alan Ayala (AMD), Azzam Haidar (NVIDIA), and Jack Dongarra

**students and outside collaborators**

Innovative Computing Laboratory University of Tennessee, Knoxville

Exascale Computing Project 2023 ECP Tutorials February 9, 2023

# The Fast Fourier Transform (FFT)

- The FFT is an algorithm developed by Cooley-Tukey in 1965
- Considered one of the top 10 algorithms of the 20th century

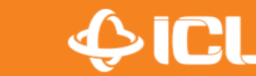

# The Fast Fourier Transform (FFT)

- The FFT is an algorithm developed by Cooley-Tukey in 1965
- Considered one of the top 10 algorithms of the 20th century

• **FFT computes the Discrete Fourier Transform (DFT) of a series:** 

Let  $x = x_0, ..., x_{N-1}$  are complex numbers. The DFT of x is the sequence  $X = X_0, ..., X_{N-1}$ 

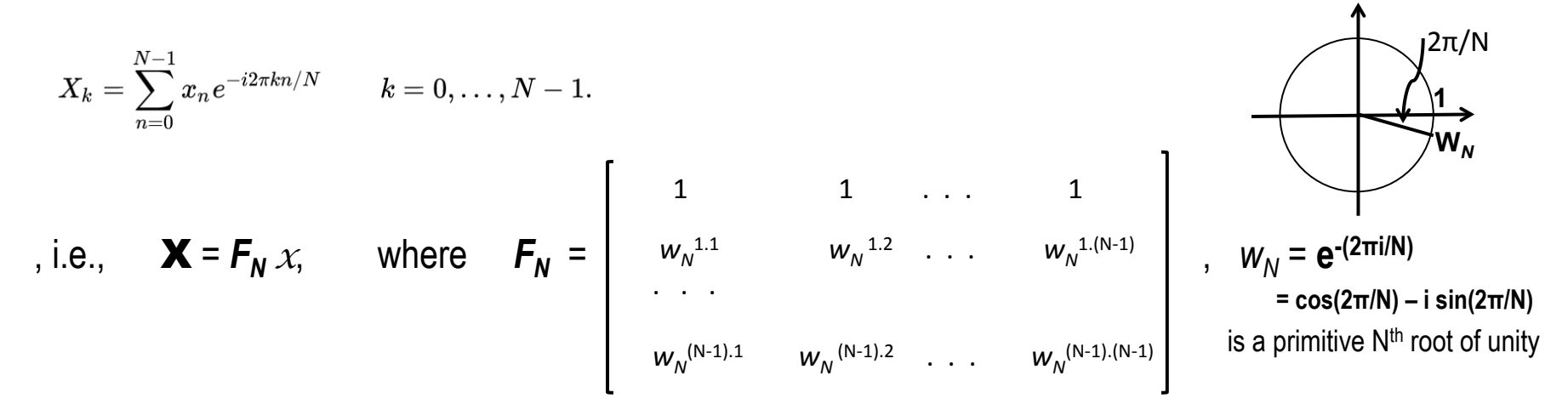

DFT can be computed as GEMV in  $2N^2$  flops but FFT can do it in 5 N log<sub>2</sub> N flops!

• The Inverse Discrete Fourier Transform (IDFT) is similarly defined except that the **e** exponents are taken as *i 2*<sup>π</sup> *k n / N* , and elements divided by N

# The Fast Fourier Transform (FFT)

- The FFT is an algorithm developed by Cooley-Tukey in 1965
- Considered one of the top 10 algorithms of the 20th century

#### Discrete Fourier Transform (DFT)

Let x be an m-dimensional array of size  $N := N_1 \times N_2 \times \cdots \times N_m$ . Its DFT is defined by  $y := DFT(x)$ , obtained as:

$$
y(k_1, k_2, \ldots, k_m) := \sum_{n_1=0}^{N_1-1} \sum_{n_2=0}^{N_2-1} \cdots \sum_{n_m=0}^{N_m-1} \tilde{x} \cdot e^{-2\pi i \left(\frac{k_1 n_1}{N_1} + \frac{k_2 n_2}{N_2} + \cdots + \frac{k_m n_m}{N_m}\right)},
$$

where  $\tilde{x} := x(n_1, n_2, \ldots, n_m)$ .

- A naive DFT costs  $\mathcal{O}(N^2)$
- Using the FFT, the cost can be reduced to  $\mathcal{O}(N \log_2 N)$ .

# Applications Relying on Parallel FFTs

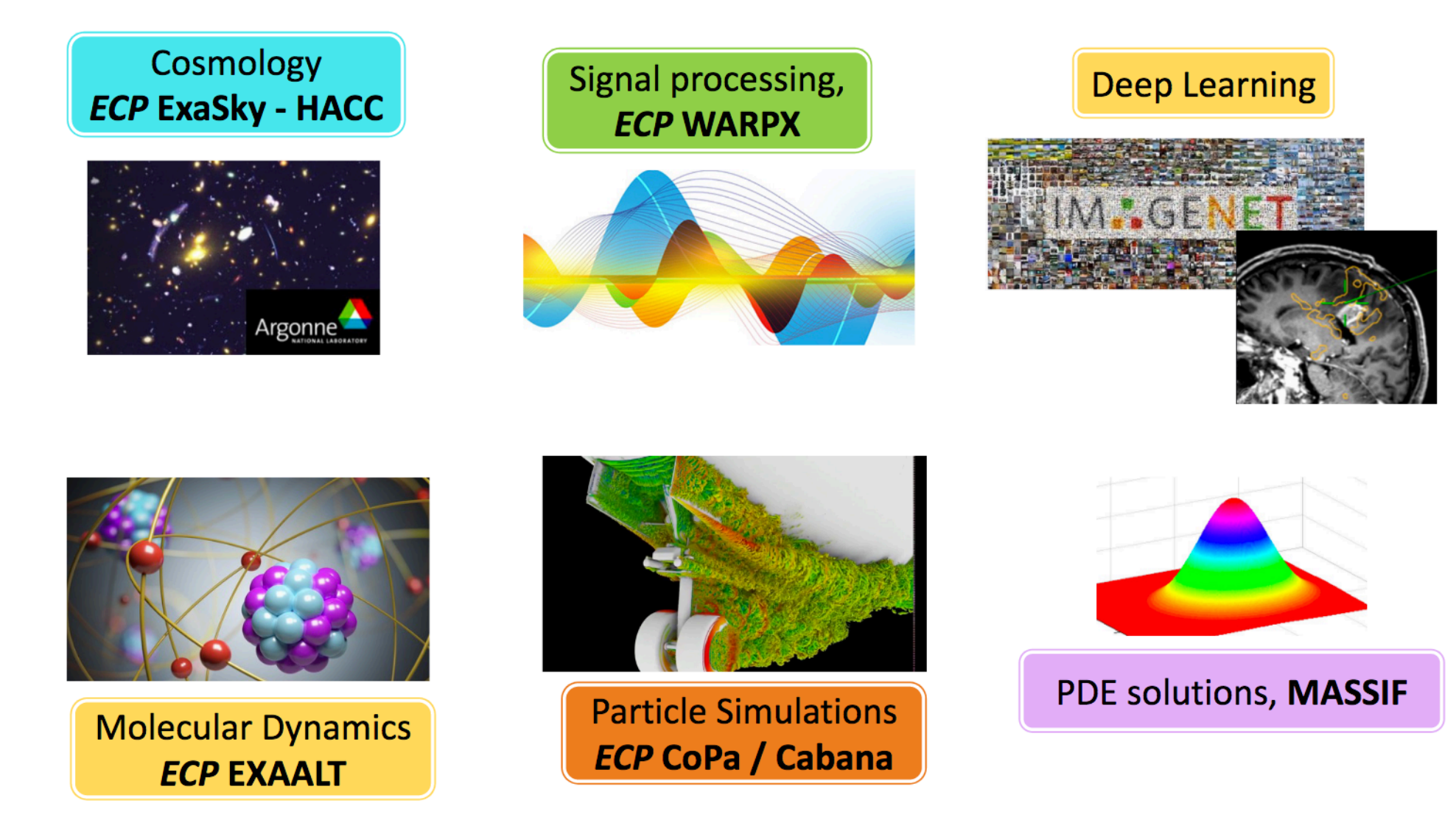

Figure: Several applications from the U.S. ECP project heavily rely on FFTs.

**ICL** 

# Examples of FFT use

• **Spectral methods to solve PDEs** 

 $\Delta$  **u**(x, y) = f(x, y), where f is periodic in x and y, i.e.,  $f(x + 2\pi, y) = f(x, y + 2\pi)$ 

Take Fourier transform **F** on both sides, so

 $F \Delta u(x, y) = F f(x, y)$ 

- $=$  **-** (**j**<sup>2</sup>+**k**<sup>2</sup>) (**F u**)<sub>i.k</sub> = (**F f**)<sub>i.k</sub>
- $=$  (F u)<sub>i.k</sub> = -1/(j<sup>2</sup>+k<sup>2</sup>) (F f)<sub>i.k</sub>
- $=$  **u** =  $F^{-1}$  (- 1/( $j^2$ +k<sup>2</sup>) .\* F f )

# Examples of FFT use

### • **Compression**

 **>> A = imread( 'Fourier' , 'jpeg' ); >> imshow(A); >> [nx,ny,nz] = size(A) 512 417 3** 

 **>> FA = fft( A ); >> thresh=0.01\*max(abs(FA(:))); ind=abs(FA)>thresh; cFA=FA.\*ind; >> count=nx\*ny\*nz-sum(ind(:)); percent = 100-count/(nx\*ny\*nz)\*100 percent = 8.59** 

 **>> Afilt = ifft( cFA ); >> imshow(uint8(Afilt));** 

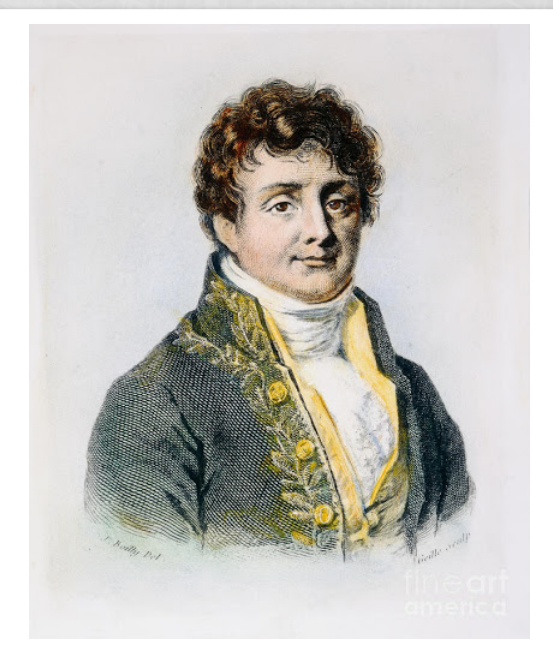

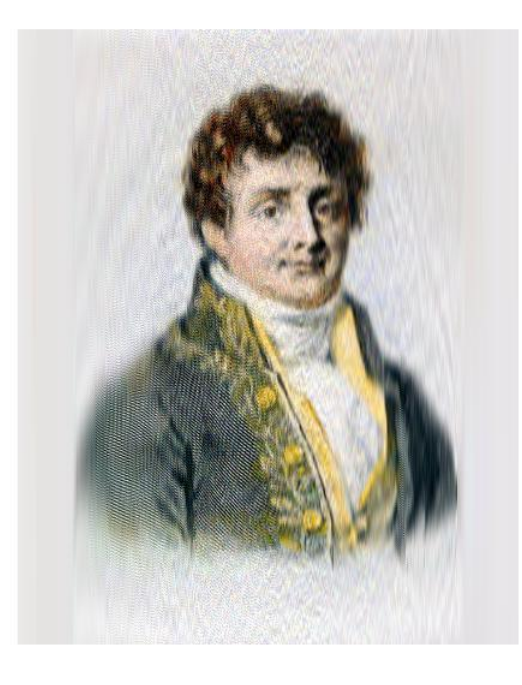

 $\bigcirc$ icl

# Examples of FFT use

### • **Convolution**

**Convolutions f \* g of images f and filers g can be accelerated through FFT, as shown by the following equality, consequence of the convolution theorem:** 

**f** \* g = FFT<sup>-1</sup>  $[$  FFT( f )  $\cdot$  \* FFT( g )  $]$ ,

**where .\* is the Hadamard (component-wise) product, following the '.\*' Matlab notation** 

```
 >> m = 100; n = 50; 
 >> f = rand(m, 1); g = rand(n, 1); 
 >> F = fft(f, m+n-1); G = fft(g, m+n-1); 
\geq norm( conv(f, g) - ifft( F \cdot G))
    ans = 
    5.769457742102946e-14
```
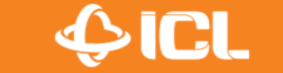

# heFFTe **Highly Efficient FFTs for Exascale**

#### **THEN**

- The fast Fourier transform (FFT) is used in many domain applications more than a dozen ECP applications use FFTs in their codes:
- State-of-the-art libraries like FFTW were no longer actively developed for emerging platforms;
- No GPU support for distributed multi-dimensional FFTs at the time:
- Some ECP application constructed their own FFTs directly in applications. e.g., fftMPI for LAMMPS and **SWFFT for HACC:**
- Features and application-specific needs were not supported uniformly;
- The goal was to leverage the existing FFT capabilities and build a sustainable FFT library for Exascale.

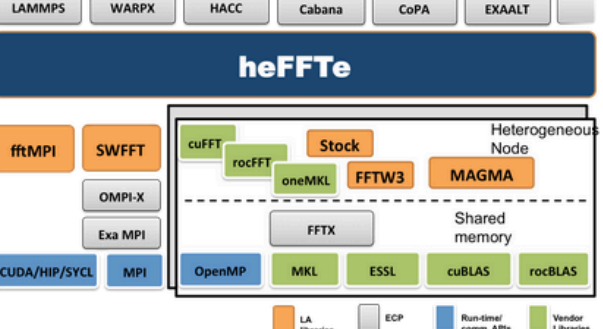

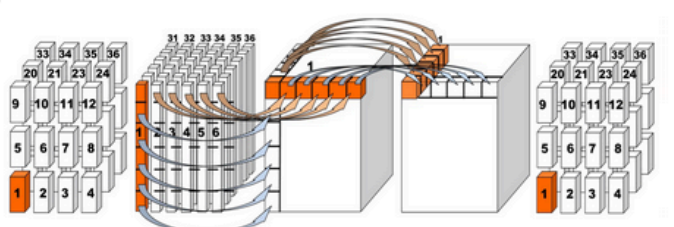

#### **NOW**

- GPUs (e.g., V100 on Summit) accelerate local FFT computations more than 40 x
- heFFTe supports multiple backends for Nvidia GPUs. AMD GPUs. Intel GPUs and multicore CPUs:
- Novel features such as Batched 2-D and 3-D FFTs
- Support FFT convolution. sine, and cosine transforms;
- Support for real and complex FFTs, multiple precisions and approximate FFT;
- Very good strong and weak scalability (Figure on right);
- FFT benchmark for MPI collectives and other FFT libraries.

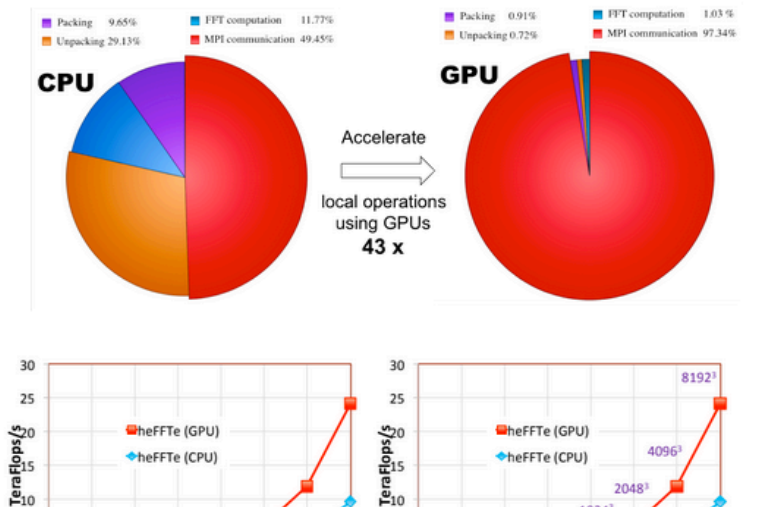

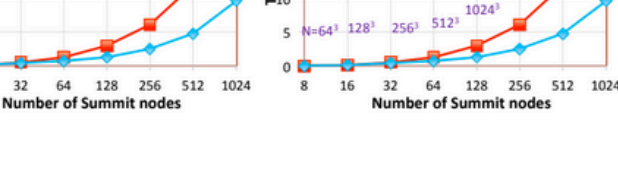

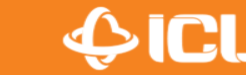

16

 $\mathcal{R}$ 

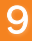

# heFFTe Highly Efficient FFTs for Exascale

### **THEN**

- There were many FFT libraries but no GPU support for large-scale distributed systems
- HeFFTe did not exist and goal was to add GPU support while leveraging and extending existing capabilities
	- Added quickly support for NVIDIA GPUs to cover fftMPI and SWFFT functionalities
	- Still explored design choices on language, precisions, versions, how to add other architectures, how to leverage other FFTs, etc.
	- Decided to move from LAPACK/MAGMA software engineering and develop in C++ to easily handle data types, parameterizations, architectures, and configurable use of multiple FFT libraries

#### **NOW**

- C++ library with backends for Nvidia GPUs, AMD GPUs, Intel GPUs, and multicore CPUs (with framework to easily add others, if needed)
- Backends are used not just for architectures but also for leveraging 3rd party FFT libraries (e.g., Stock, FFTW3, MKL, oneMKL, cuFFT, rocFFT)
- Support for multiple precisions, real and complex
- Support for many FFT-based functionalities

# heFFTe **CURRENT DEVELOPMENTS**

Amongst the very few parallel FFT libraries that support GPUs,  $\bullet$ heFFTe provides unique functionalities that cover a large number of features from the state-of-the-art, making it ubiquitous for a wide range of applications

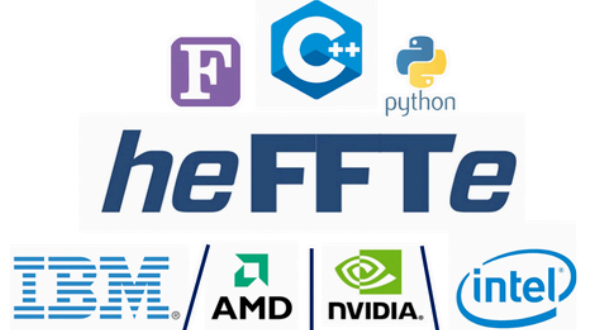

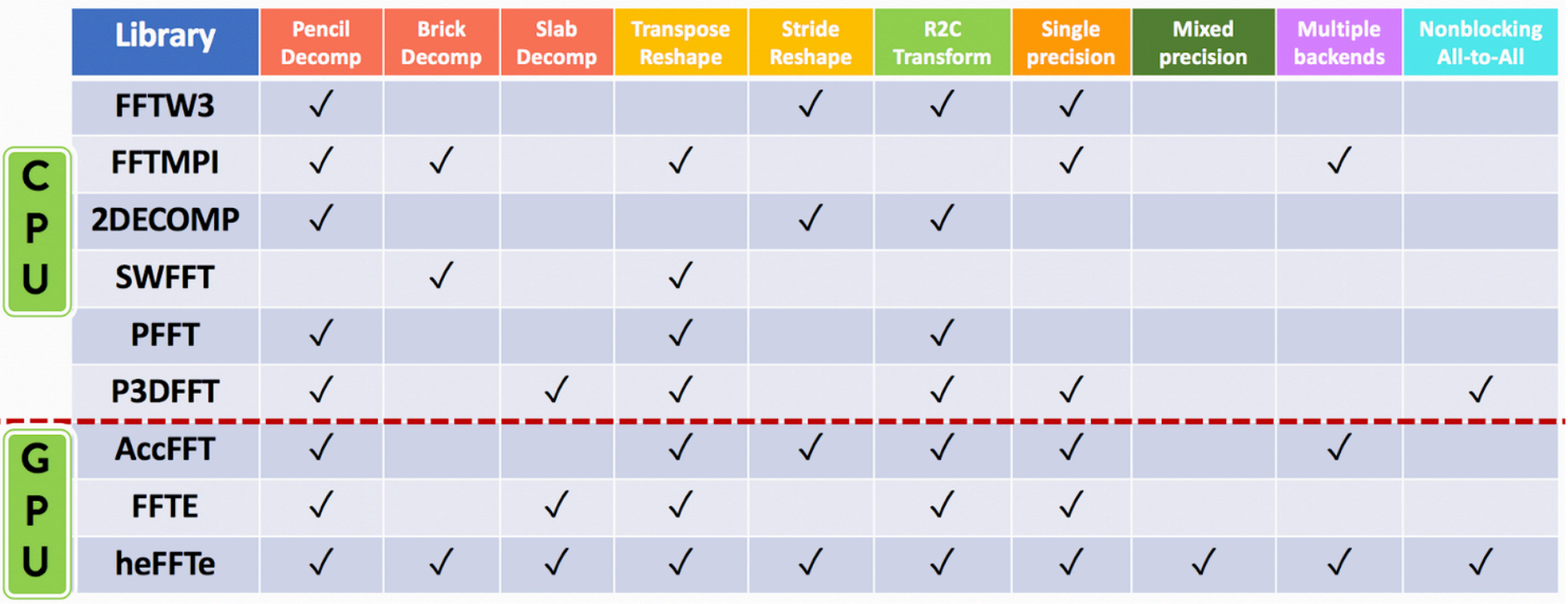

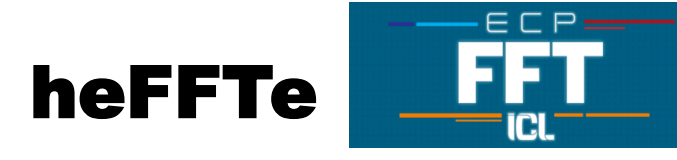

**heFFTe Highly Efficient FFT for Exascale (heFFTe)**. Scalable, high-performance multidimensional FFTs; Flexible; User-friendly interfaces (C++/C/Fortran/python); Examples & benchmarks; Testing; Modified BSD license.

#### Capabilities:

- Multidimensional FFTs
- C<sub>2</sub>C, R<sub>2</sub>C, C<sub>2</sub>R
- DCS, DST, and convolution
- **Batched FFTs**
- Support flexible user data layouts
- Leverage and build on existing **FFT capabilities** through multiple backends

#### Pre-exascale environment:

- **Summit @ OLCF (Nvidia GPUs)**
- **Crusher / Frontier (AMD GPUs), and others**
- **Florentia / Aurora (Intel GPU)**

#### Current status:

- **heFFTe 2.3** with support for CPUs, Nvidia GPUs, AMD GPUs, and Intel GPUs
- Very good strong and weak scaling, reaching up to 90% of roofline peak

#### Open Source Software

- **spack** installation and integration in xSDK
- Homepage: http://icl.utk.edu/fft/ Repository: https://bitbucket.org/icl/heffte/

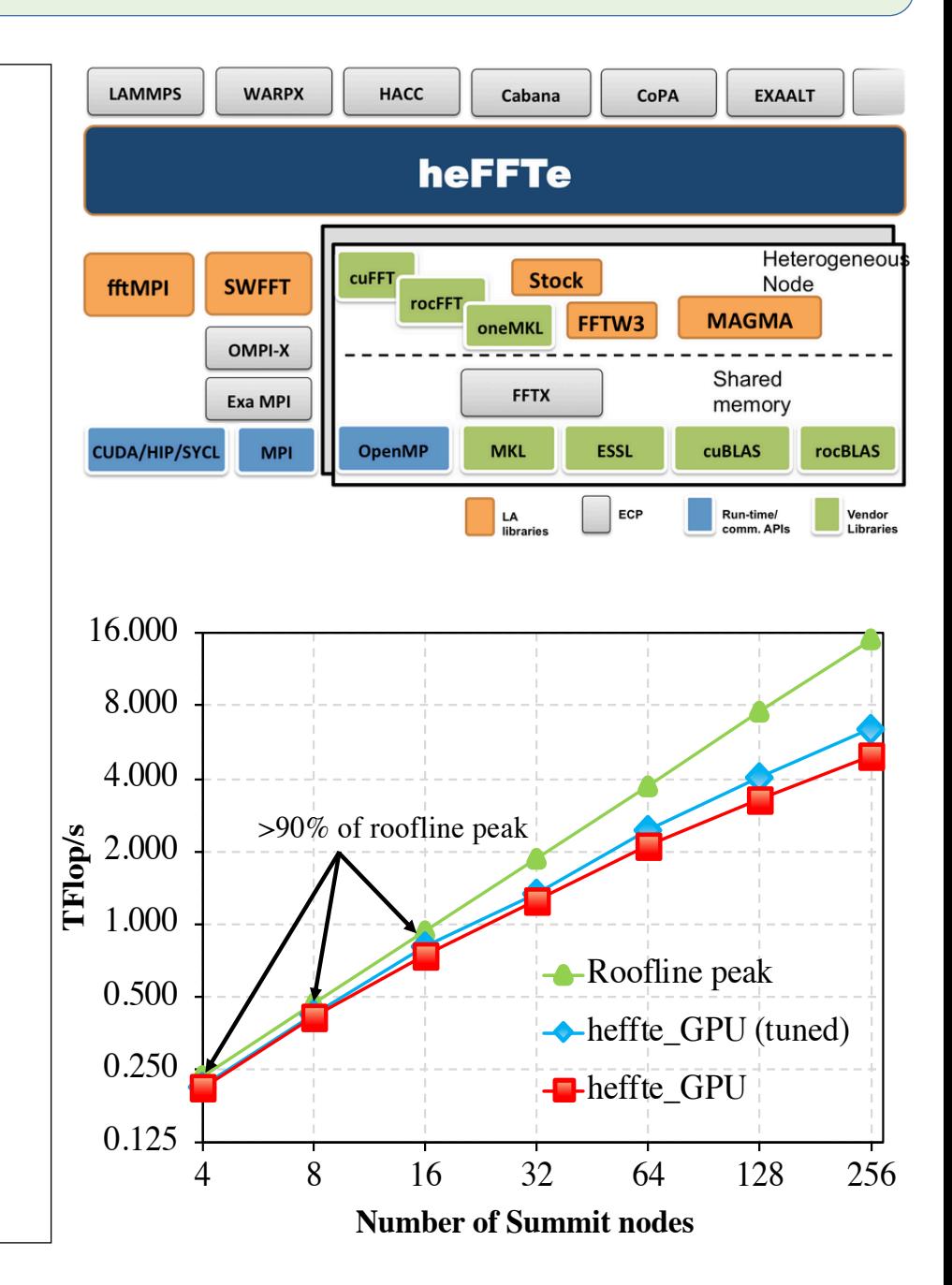

## **heFFTe Availability**

### Availability

- http://icl.utk.edu/fft/ download, documentation
- https://bitbucket.org/icl/heffte Git repo
- Latest release is heFFTe 2.3

### Support

- Linux
- CPU, Nvidia GPUs, AMD GPUs, Intel GPUs
- CUDA >= 7.0; recommend latest CUDA
- CUDA architecture > = 2.0 (Fermi, Kepler, Maxwell, Pascal, Volta, Ampere, Hopper)
- 1D FFTs: Stock, cuFFT, FFTW, oneMKL, IBM ESSL, rocFFT, ...

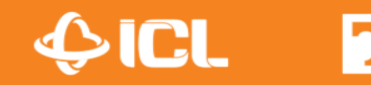

# **Installation options**

- 1. Cmake
	- **heffte> mkdir build && cd build**

**To install GPU-enabled heFFTe, e.g., for NVIDIA GPUs:** 

- $\bullet$ **heffte/build> cmake -DHeffte\_ENABLE\_CUDA=ON ..**
- $\bullet$ **heffte/build> make –j && make install**
- 2. Spack
	- • **Part of xSDK and E4S**
	- **spack install heffte**
- 3. Dependencies are 1D FFTs (open source or vendor) libraries

Stock, CUFFT (NVIDIA), oneMKL (Intel), FFTW3, ROCFFT (AMD)

For further detail see: https://bitbucket.org/icl/heffte/src/master/doxygen/

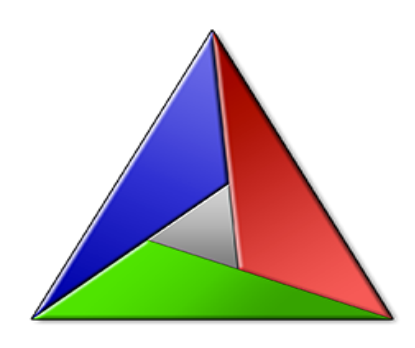

## **Installation options ...**

**Typical CMake build command:** 

 $cmake$  \

- -D CMAKE BUILD TYPE=Release \
- -D BUILD SHARED LIBS=ON
- -D CMAKE INSTALL PREFIX=<path-for-installation> \
- $-D$  Heffte ENABLE AVX=ON \
- -D Heffte ENABLE FFTW=ON \
- -D FFTW ROOT=<path-to-fftw3-installation> \
- -D Heffte ENABLE CUDA=ON \
- -D CUDA\_TOOLKIT\_ROOT\_DIR=<path-to-cuda-installation> \
- <path-to-heffte-source-code>

#### **Additional heFFTe options:**

Heffte ENABLE ROCM=<ON/OFF> Heffte ENABLE ONEAPI=<ON/OFF> Heffte ENABLE MKL=<ON/OFF> Heffte ENABLE AVX512=<ON/OFF> MKL  $ROOT =  $path>$$ Heffte ENABLE DOXYGEN=<ON/OFF> Heffte ENABLE TRACING=<ON/OFF>

(enable the rocFFT backend) (enable the oneMKL backend) (enable the MKL backend) (enable AVX512 instructions in the stock backend) (path to the MKL folder) (build the documentation) (enable the even logging engine)

Additional language interfaces and helper methods:

-D Heffte ENABLE PYTHON=<ON/OFF> -D Heffte ENABLE FORTRAN=<ON/OFF>

- -D Heffte ENABLE SWIG=<ON/OFF>
- -D Heffte ENABLE MAGMA=<ON/OFF>

(configure the Python module) (build the Fortran modules) (generate new Fortrans source files) (link to MAGMA for helper methods)

#### **GPU-Aware MPI**

Different implementations of MPI can provide GPU-Aware capabilities, where data can be send/received directly in GPU memory. OpenMPI provided CUDA aware capabilities if compiled with the corresponding options, e.g., see CUDA-Aware OpenMPI. Both CUDA and ROCm support such API; however, the specific implementation available to the user may not be available for various reasons, e.g., insufficient hardware support. HeFFTe can be compiled without GPU-Aware capabilities with the CMake option:

-D Heffte\_DISABLE\_GPU\_AWARE\_MPI=ON

Note: Only one of the GPU backends can be enabled (CUDA, ROCM, or ONEAPI) since the three backends operate with arrays allocated in GPU device memory (or alternatively shared/managed memory). By default when using either GPU backend, heFFTe assumes that the MPI implementation is GPU-Aware, see the next section.

-D Heffte ENABLE CUDA=ON

-D CUDA TOOLKIT ROOT DIR=<path-to-cuda-installation>

-D CMAKE CXX COMPILER=hipcc

-D Heffte ENABLE ROCM=ON

-D CMAKE CXX COMPILER=dpcpp

- -D Heffte ENABLE ONEAPI=ON
- -D Heffte ONEMKL ROOT=<path-to-onemkl-installation>

For further detail see: https://bitbucket.org/icl/heffte/src/master/doxygen/

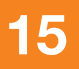

### heFFTe backends

#### **Single-Device FFT Libraries**

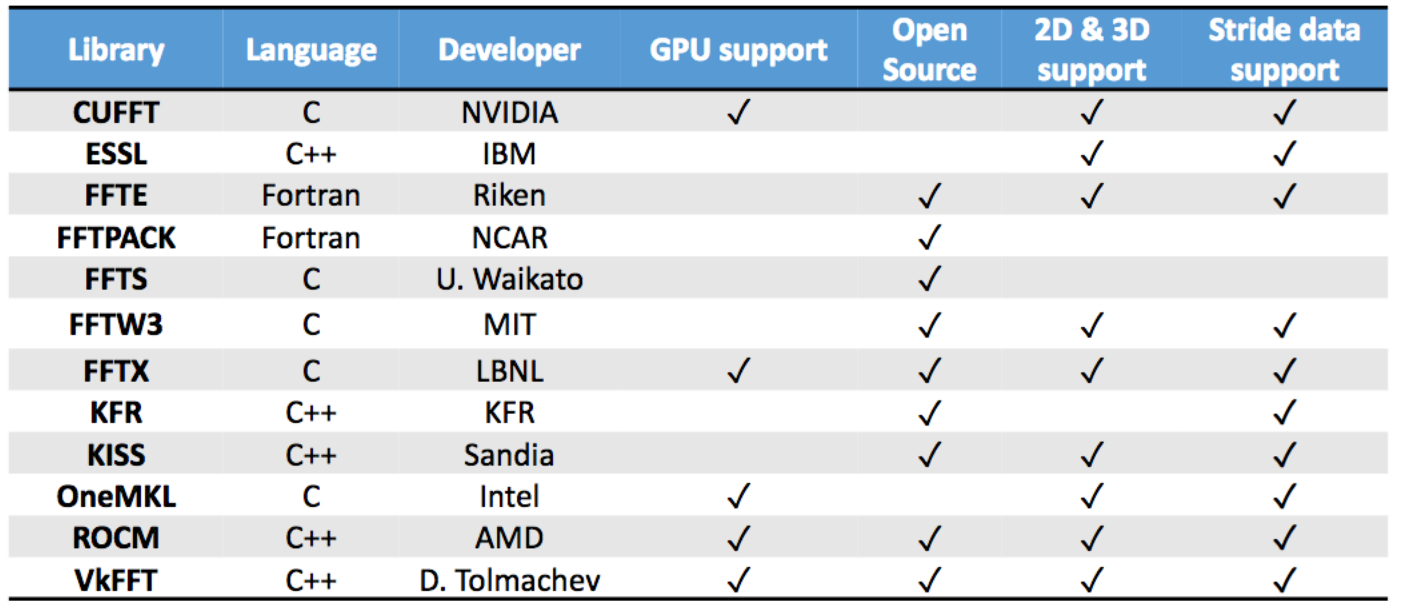

Figure: State-of-the-art of FFT libraries targeting a single-device unit.

Ref.: Interim Report on Benchmarking FFT Libraries on High Performance Systems Ayala et al., ICL Tech Report 2021.

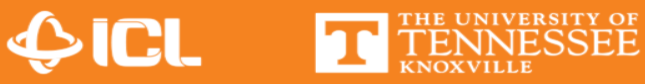

### heFFTe backends

#### Single-Device FFT Comparison

- Useful when input data is small or can be batched.
- heFFTe provides portability to run FFT experiment on different devices.

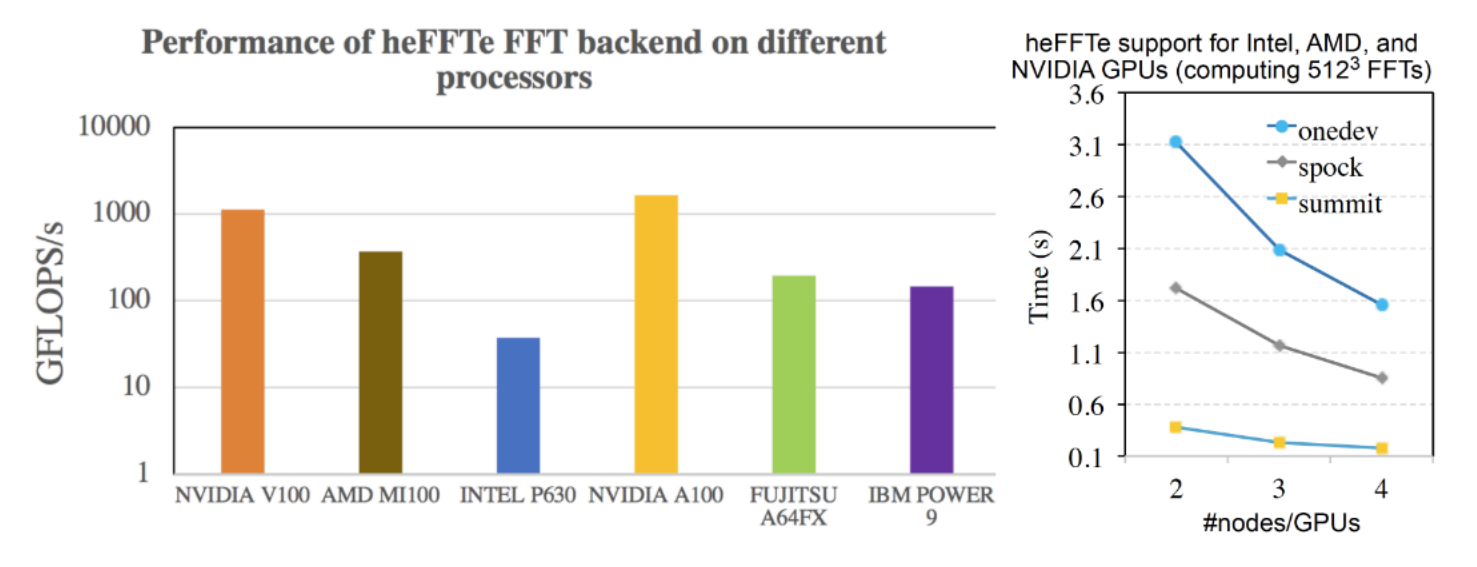

Figure: Comparison of single-device performance for a 512<sup>3</sup> FFT.

**DICL** 

## heFFTe implementation

#### Parallel FFT implementation

**Algorithm 1 Parallel 3-D FFT computation on GPUs** 

- 1: **Input:** 3-D array, processor grids:  $P_{in}$ ,  $P_{out}$
- 2: Transfer data from  $P_{in}$  to a pencil or slab grid
- 3: Define processor grids (MPI groups) for each direction
- 4: for  $r \leftarrow 1, \cdots, n_{\text{exchanges}}$  do
- Compute local 1-D or 2-D FFTs on the GPUs  $5:$
- *Pack* data in contiguous memory 6:
- for  $P$  on my MPI group do  $7:$
- Transfer computed data to neighbor processes 8:
- end for  $9:$
- Unpack data in contiguous memory  $10:$
- 11: end for
- 12: Transfer data from the pencil or slab grid to  $P_{out}$

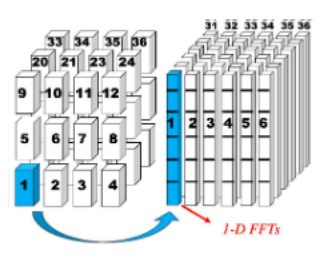

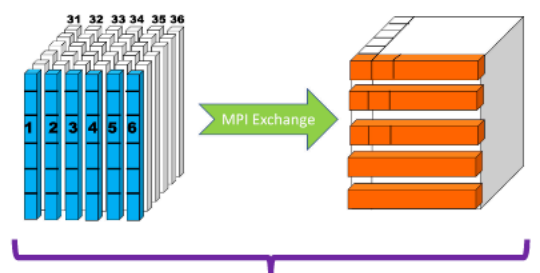

These 3 tasks can be replaced by 1 via **MPI Alltoallw** 

 $\blacklozenge$  ICI.

Communication can be accelerated by enabling Mixed-Precision, c.f., Advances in Mixed Precision Algorithms: 2021 Edition. Abdelfattah et al., LLNL-TR-825909

## **heFFTe Overview**

### Support flexible user data layout input/output (pencils/cubes/slabs)

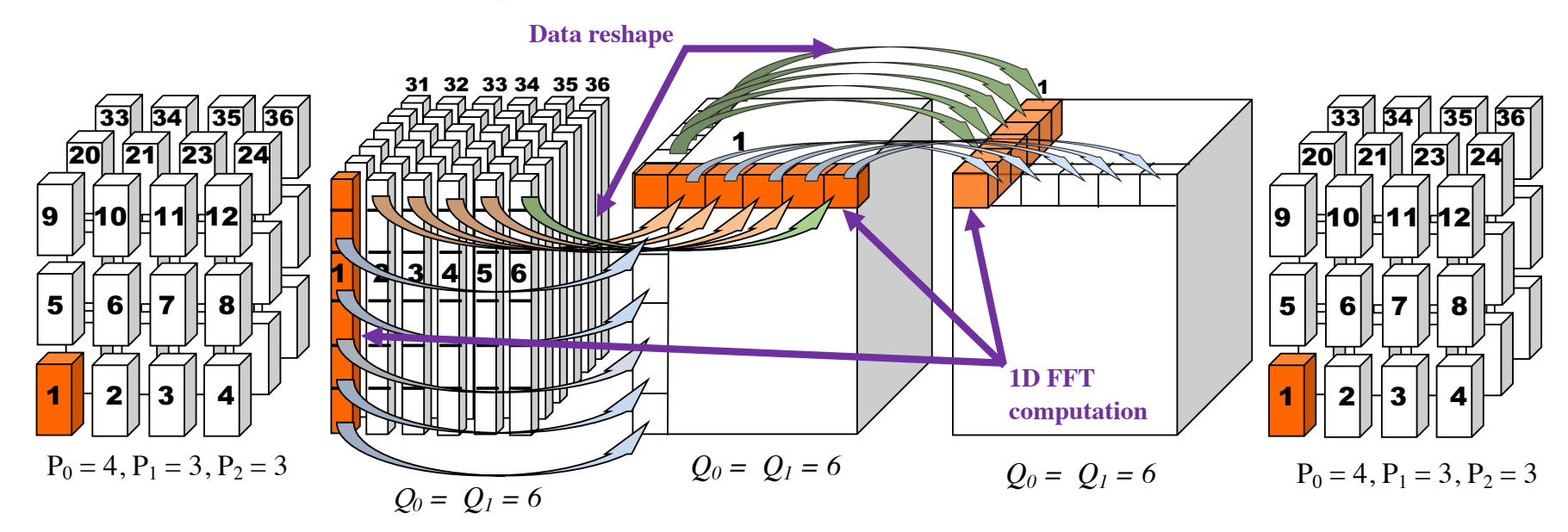

2-D and 3-D FFTs C2C, R2C, and C2R transformations DCS, DST, and convolution Batched FFTs CPU and GPUs (Nvidia, AMD, and Intel) Multi-precision FFTs

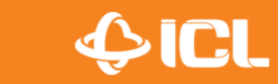

THE UNIVERSITY OF

### heFFTe Strong Scalability - Summit

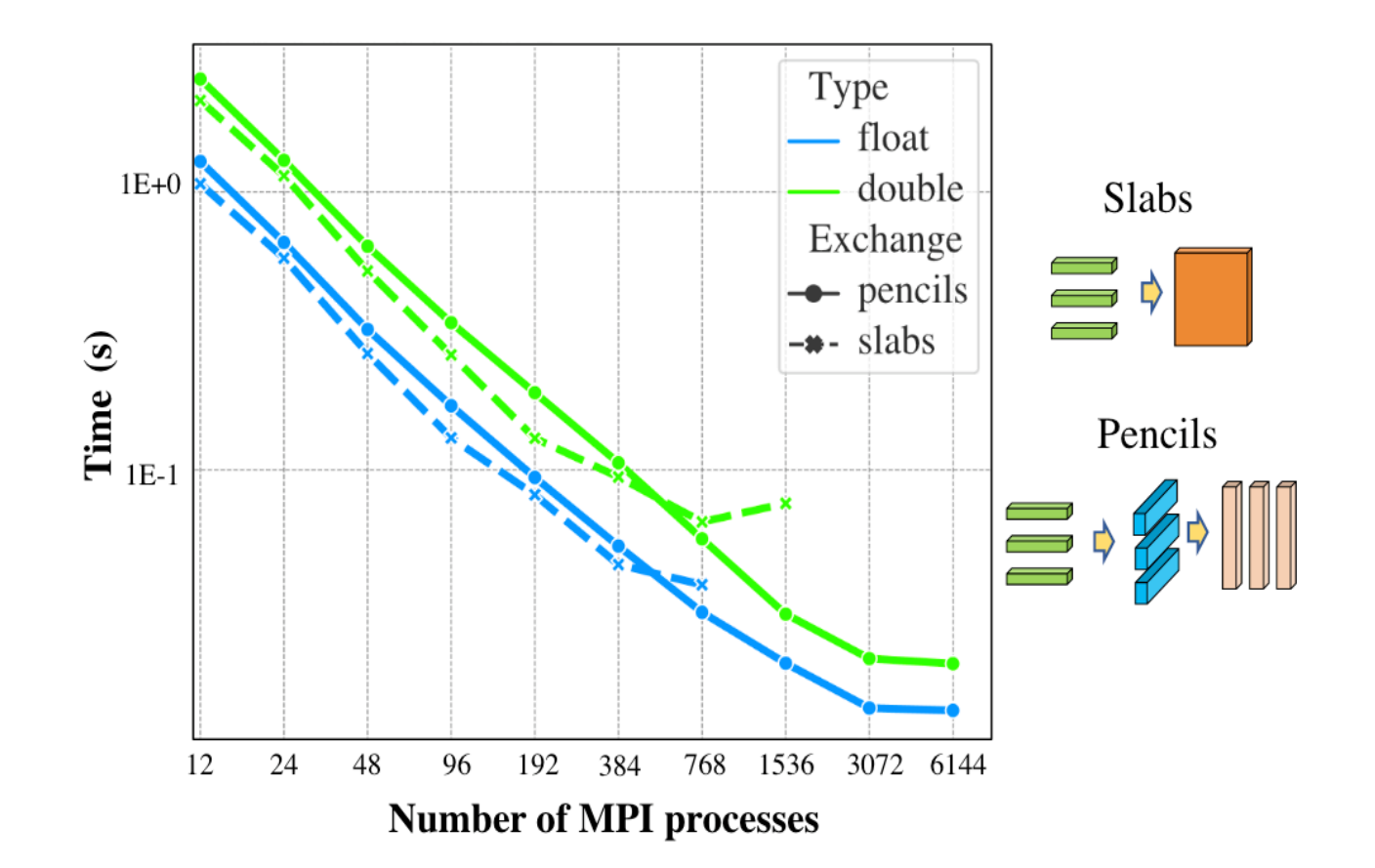

Fig. 6. Comparison of pencil and slab decompositions for strong scaling of a 3-D FFT of size  $1024^3$ . Using heFFTe with cuFFT backend, 6 MPI processes (1 MPI processes per GPU-V100) per node, and singleprecision complex data.

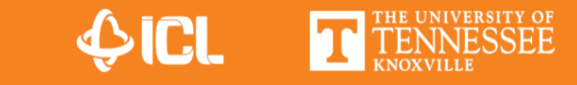

## **heFFTe Weak Scalability**

- 2x speedup over state-of-the-art CPU libraries, FFTMPI, SWFFT
- 2x speedup over GPU library FFTE.

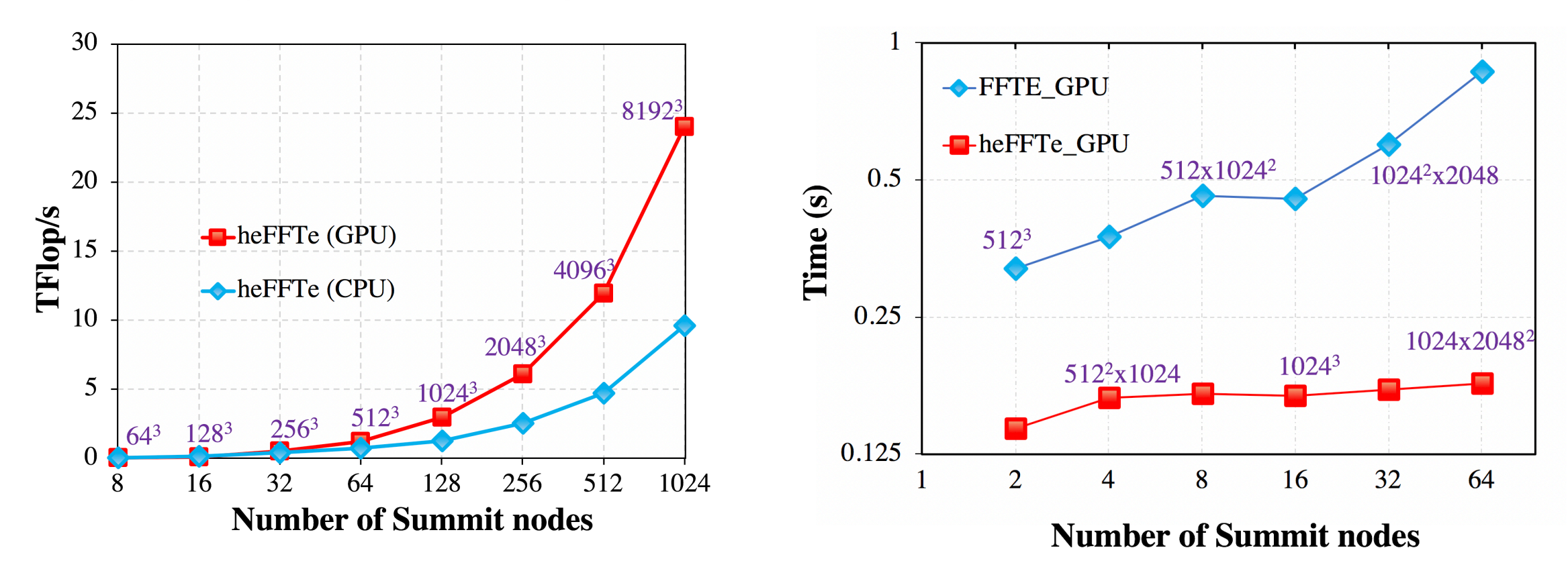

Forward and backward FFT on a Complex 3D array in double precision. Using 6,144 NVIDA V100 GPUs (6/node) and 40,960 IBM Power 9 cores (40/node).

 $\bigcirc$ icl

### **heFFTe Roofline analysis**

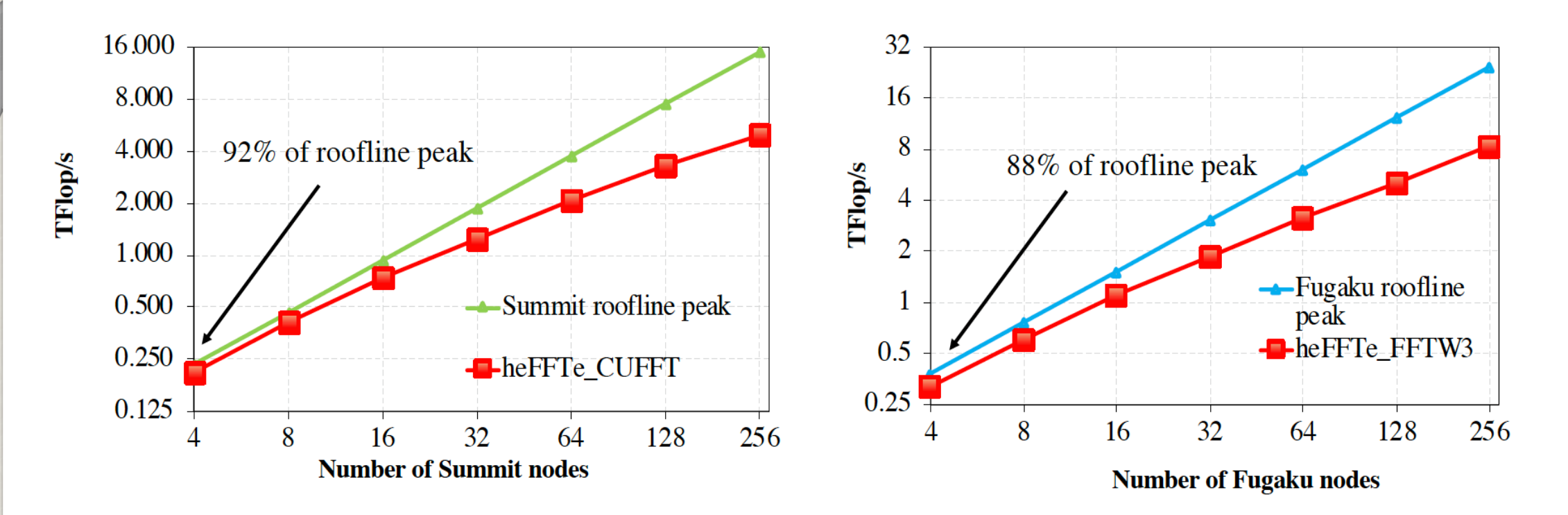

Roof-line performance model – heFFTe performance on a 3-D FFT of size 10243 using 6 MPI/node, 1 GPU-Volta100 per MPI for Summit, and 48 A64FX per node on Fugaku.

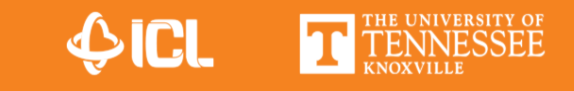

### **FIBER FFT benchmark (https://github.com/icl-utk-edu/fiber)**

#### **Parallel FFT Libraries**

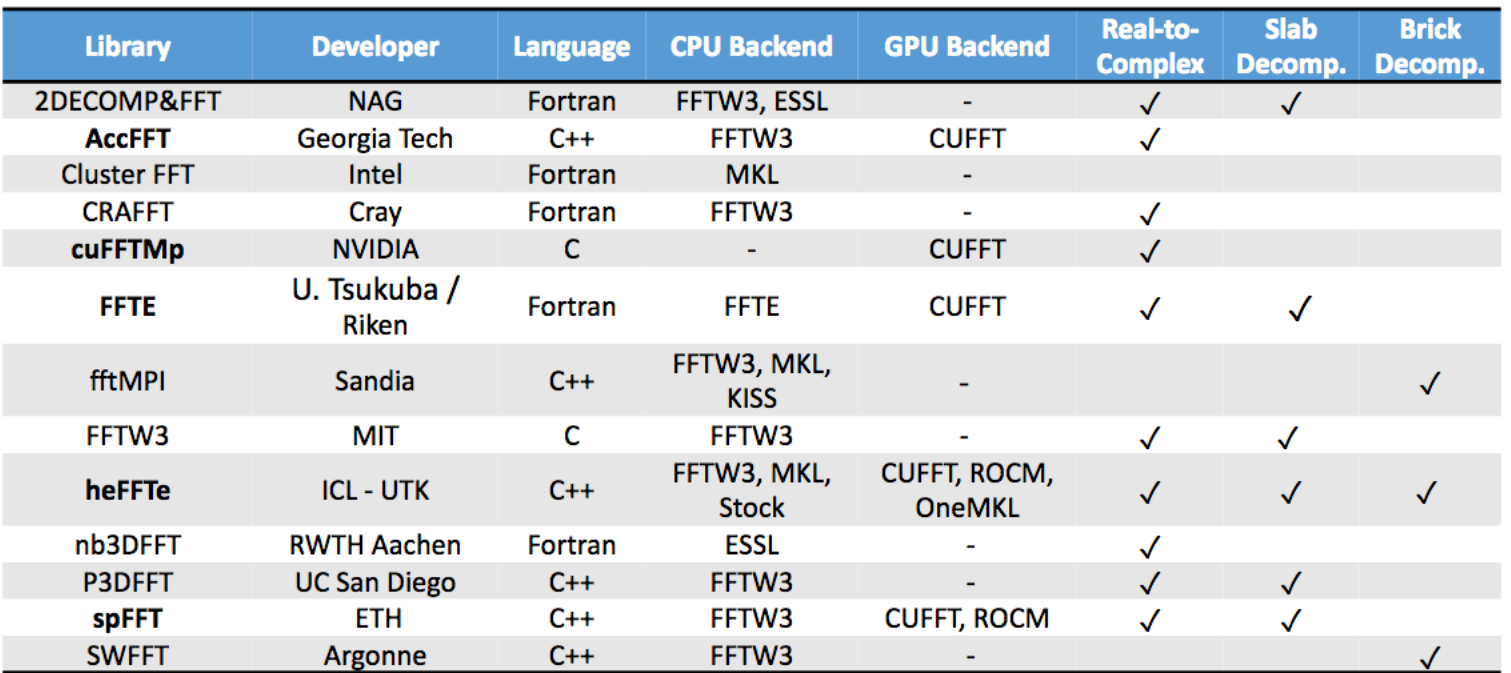

Figure: State-of-the-art of FFT libraries targeting parallel systems.

Ref.: Interim Report on Benchmarking FFT Libraries on High Performance Systems Ayala et al., ICL Tech Report 2021.

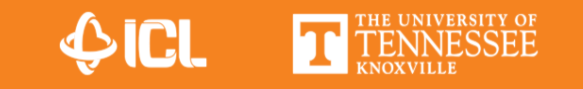

### FIBER FFT benchmark (https://github.com/icl-utk-edu/fiber)

#### Scaling FFT on top Supercomputers

Similar behavior is observed for state-of-the-art FFT libraries.  $\bullet$ 

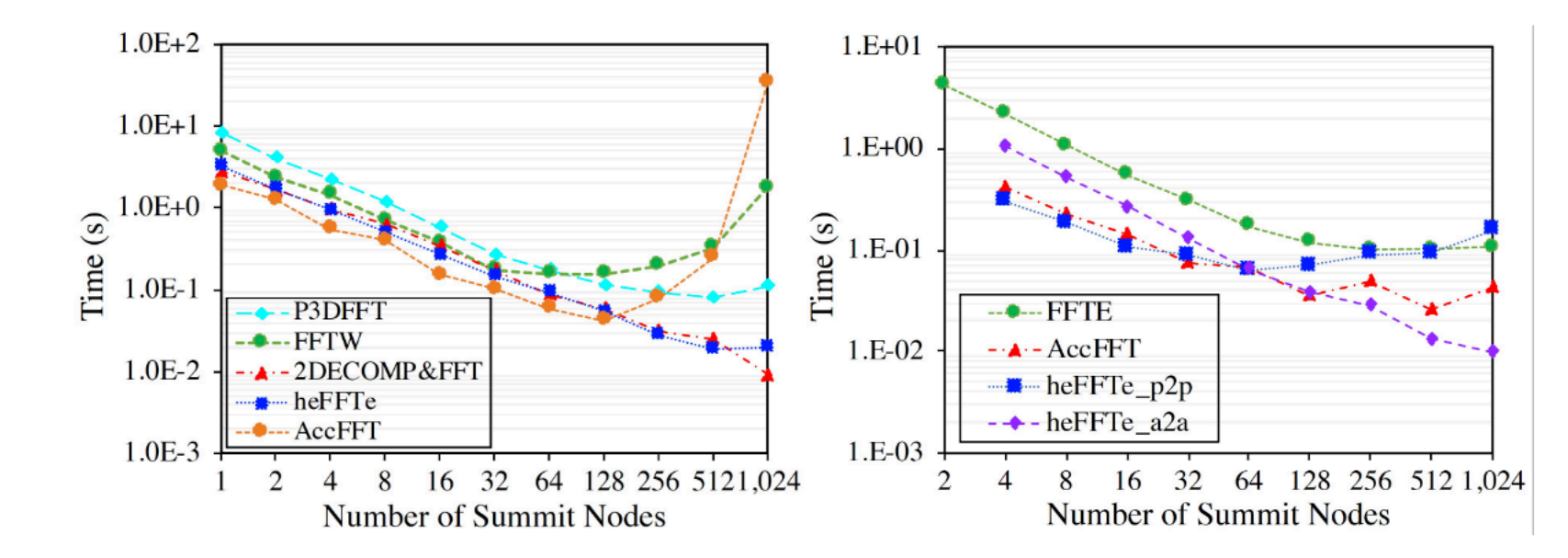

Figure: Strong Scalability on 32K Power9 cores for CPU-based libraries (left), and 4096 V-100 for GPU-based libraries (right).

Ref.: FFT Benchmark Performance Experiments on Systems Targeting Exascale. Ayala et al., ICL Tech Report 2022. 

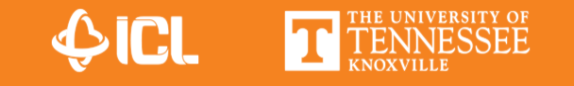

1. Definition of input/output processors grids (normally provided by users):

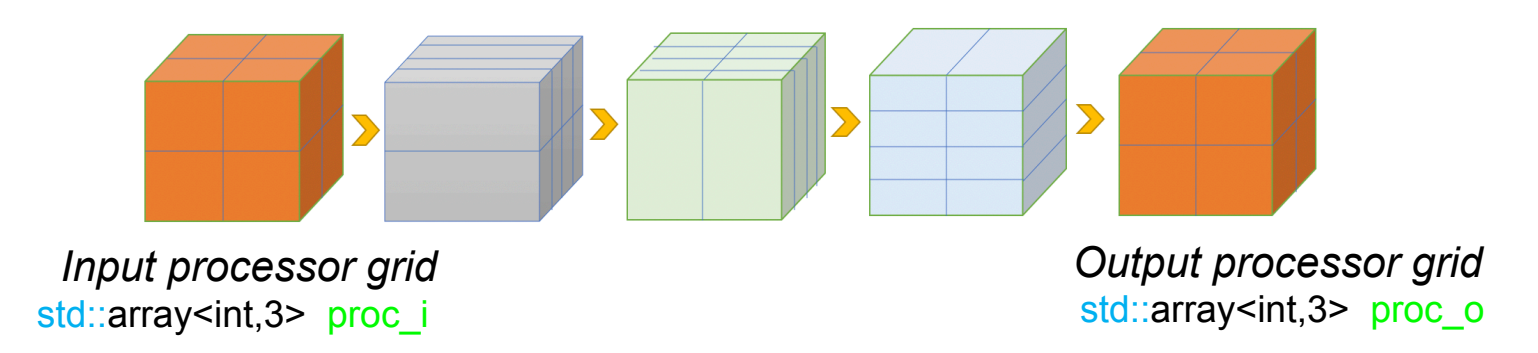

If user only has their MPI communicator and number of processors, we provide a routine to generate above grid of processors: heffte ::*proc\_setup\_min\_surface*(my\_mpi\_comm, nprocs);

2. Distribute data among processors using *box3D objects at input and output :*

 $std::vector<$ box3d $<$ index>> inboxes = heffte::split\_world(world, proc\_i);  $std::vector>outboxes = heffte::split$  world(world, proc\_o);

3. Select type of FFT intermediate reshape, via one of the following flags*:*

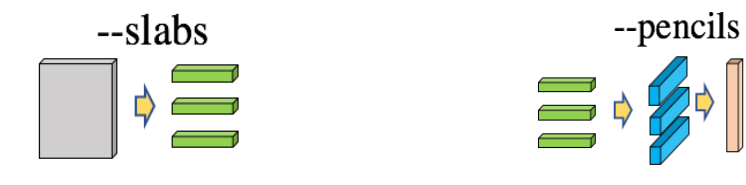

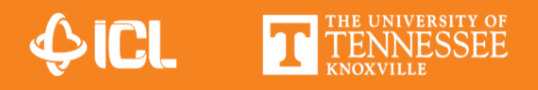

#### 4. Create FFT plan:

auto fft = heffte :: make fft3d<*backend tag*>(inboxes[me], outboxes[me], my mpi comm, options);

*backend\_tag: Corresponds to the FFT library for local computations (e.g., FFTW3, CUFFT, MKL) options*: *Contains information from flags set by users* 

#### 5. Compute an in-place parallel 3D FFT:

std::complex<my\_precision\_type> \*output\_array;

fft.forward(output\_array, output\_array, workspace.data(), scale::full); fft.backward(output\_array, output\_array, workspace.data() );

*workspace.data(): Can be given by the user or calculated by heFFTe for stablishing a computation workspace scale::…* : The scaling options are *full, none* and *symmetric* 

6. Tracing functionality can be added within your code to generate a runtime trace for performance analysis.

heffte::add\_trace("Initiating tracing");

*---Code to be traced ---* 

heffte::add\_trace("Ending tracing");

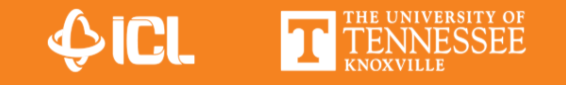

Test drivers / examples / benchmarks<br>Directory benchmarks provides speed3d\_c2c, speed3d\_r2c, speed3d\_r2r, and convolution benchmarks

#### Usage:

mpirun  $-np$  x <bench executable> <br/> <br/> <br/> <br/> <br/> <br/> <br/>size-x> <size-v> <size-z> <args>

backend is the 1-D FFT library precision is either float or double use float-long or double-long to enable 64-bit indexing  $size-x/v/z$  are the 3D array dimensions args is a set of optional arguments that define algorithmic tweaks and variations -reorder: reorder the elements of the arrays so that each 1-D FFT will use contiguous data -no-reorder: some of the 1-D will be strided (non contiquous) -a2a: use MPI Alltoall() communication method -a2av: use MPI Alltoally() communication method (default) -p2p: use MPI Send() and MPI Irecv() communication methods -p2p pl: use MPI Isend() and MPI Irecv() communication methods  $-no-qpu-aware$ : move the data to the cpu before doing qpu operations (qpu backends only) -pencils: use pencil reshape logic -slabs: use slab reshape logic -io\_pencils: if input and output proc grids are pencils, useful for comparison with other libraries  $-$ ingrid x y z: specifies the processor grid to use in the input, x y z must be integers -outgrid  $x \ y \ z$ : specifies the processor grid to use in the output,  $x \ y \ z$  must be integers -subcomm num ranks: specifies the number of ranks to use in intermediate reshapes -batch batch size: specifies the size of the batch to use in the benchmark  $-$ r2c dir dir: specifies the r2c direction for the r2c tests, dir must be 0 1 or 2 -mps: for the cufft backend and multiple gpus, associate the mpi ranks with different cuda devices  $-nX$ : number of times to repeat the run, accepted variants are  $-n5$  (default),  $-n10$ ,  $-n50$ 

#### Examples:

mpirun -np 4 speed3d\_r2r fftw-cos double 128 128 128 -p2p mpirun -np 8 speed3d\_r2r cufft-cos float 256 256 256 mpirun -np 12 speed3d\_r2r fftw-sin double 512 512 512 -slabs mpirun -np 4 speed3d\_c2c fftw double 128 128 128 -no-reorder mpirun -np 8 speed3d c2c cufft float 256 256 256 mpirun -np 12 speed3d r2c fftw double 512 512 512 -p2p -slabs

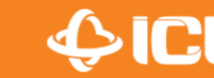

Test drivers / examples / benchmarks

/\* mpirun \*/<br>mpirun -np 2 speed3d\_c2c fftw float 4 2 2 -a2a

Testing HEFFTE library

#### Test summary: \_\_\_\_\_\_\_\_\_\_\_\_\_

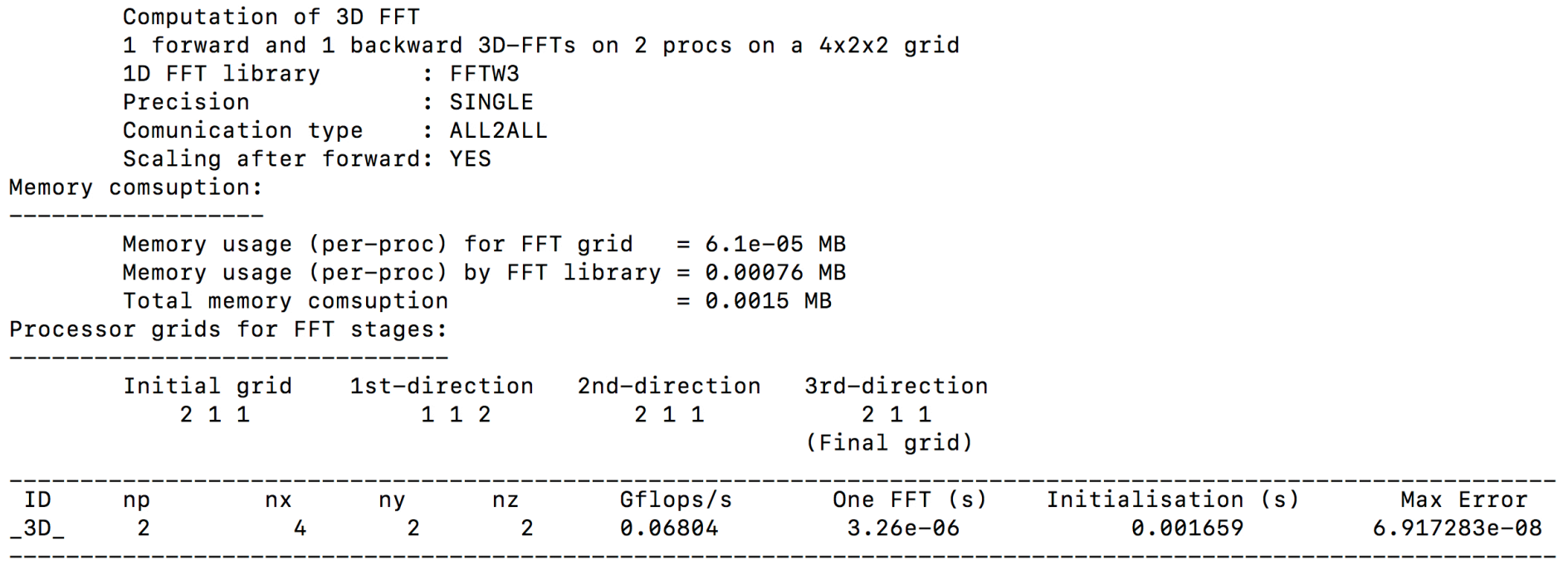

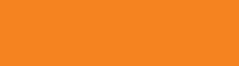

Test drivers / examples / benchmarks

Should you have questions about the use of flags, please refer to flags.md for detailed information. For systems, such as Summit supercomputer, which support execution with jsrun by default, follow the examples:

jsrun  $-n1280 -a1 -c1 -r40$ ./speed3d\_r2c fftw double 1024 256 512 -pencils jsrun --smpiargs="-gpu" -n192 -a1 -c1 -g1 -r6 ./speed3d\_c2c cufft double 1024 1024 1024 -p2p -reorder

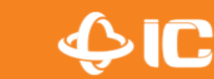

## **heFFTe tracing tools**

• We provide our own tracing function and scripts for direct link with vendor profilers.

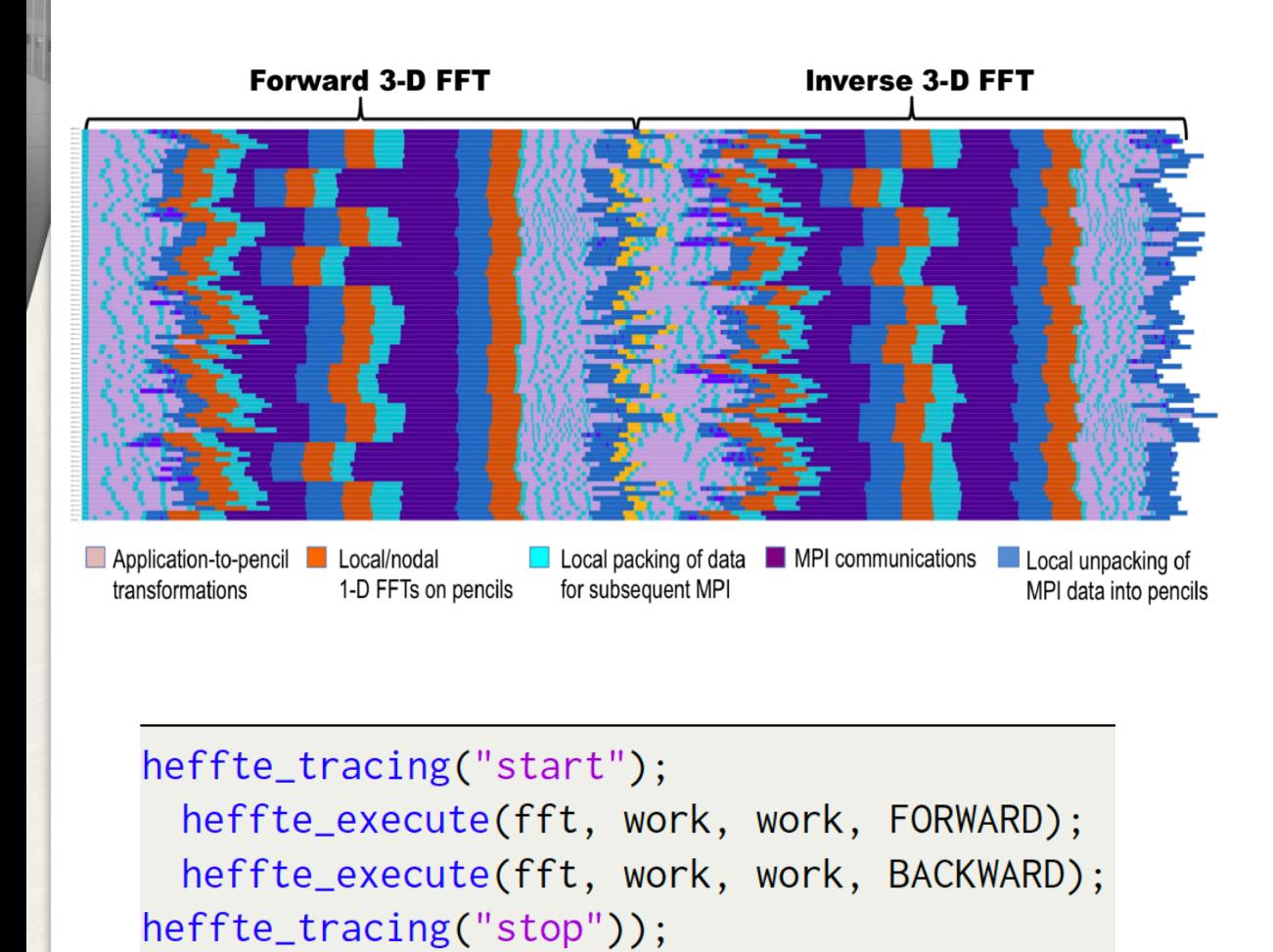

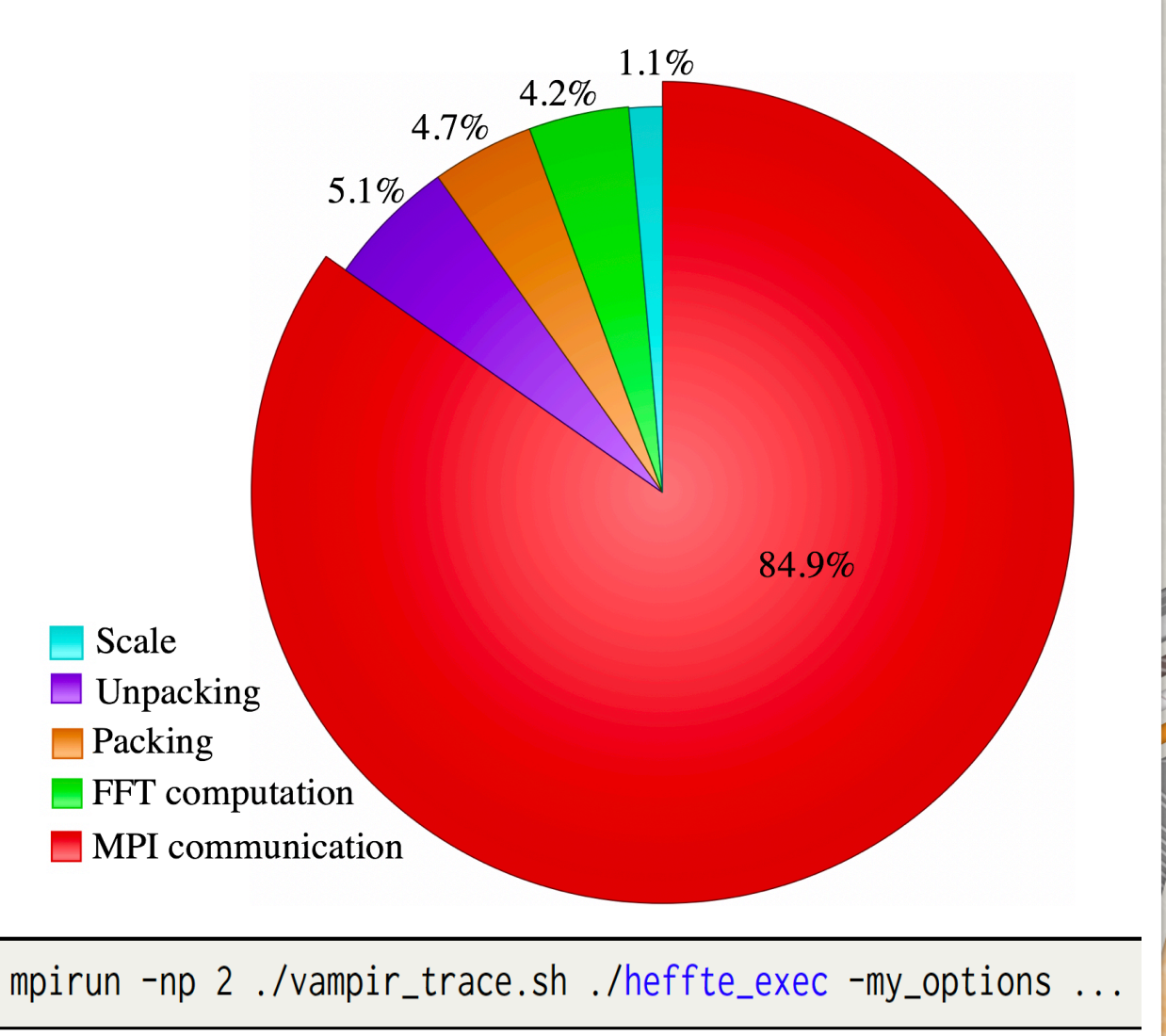

## **Integration to ECP EXAALT**

### LAMMPS Rhodopsin Benchmark using heFFTe

- Molecular dynamics apps heavily rely on FFTs, and often have their own parallel FFT implementation (e.g., fftMPI, SWFFT).
- Using heFFTe real-to-complex accelerates LAMMPS Kspace kernel around  $1.76\times$ .

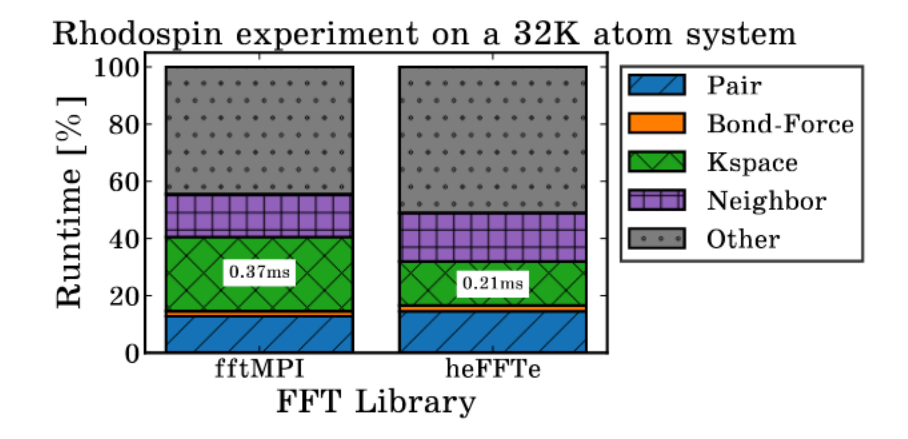

Figure: Breakdown for the LAMMPS Rhodopsin experiment. Using 32 Summit nodes, 6 V-100 GPUs per node, and 1 MPI per GPU.

Ref.: Performance Analysis of Parallel FFT on Large Multi-GPU Systems.

Ayala et al., IEEE IPDPS 2022.

**KD → K@ → K ミ → K ミ → ニ ミ → のQ (^** 

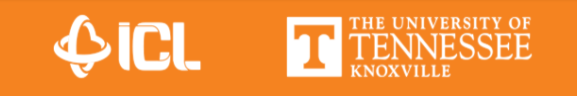

## **Integration to ECP EXAALT**

FFT3d::FFT3d(LAMMPS \*lmp, MPI\_Comm comm, int nfast, int nmid, int nslow,

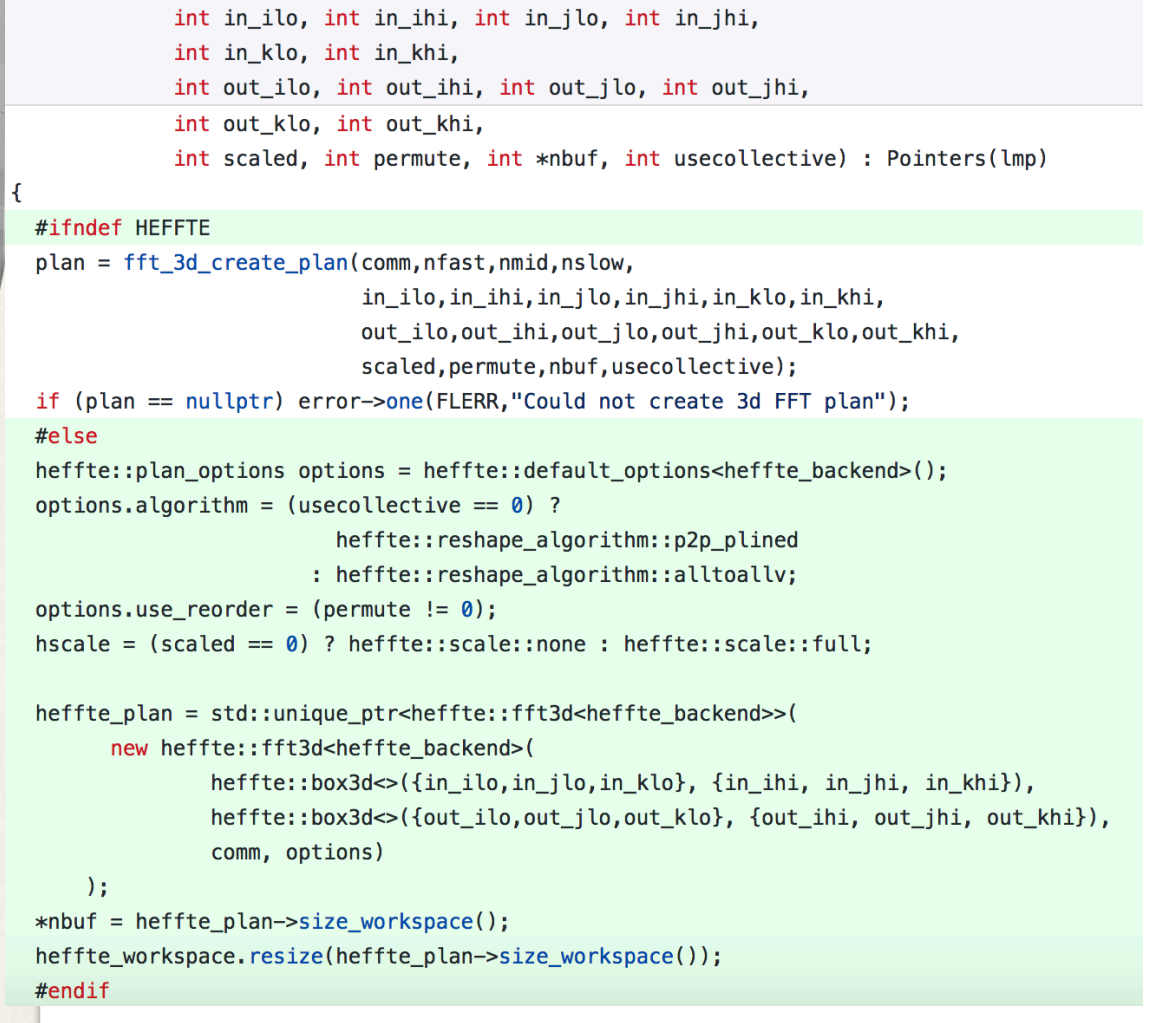

#### void FFT3d::compute(FFT\_SCALAR \*in, FFT\_SCALAR \*out, int flag)

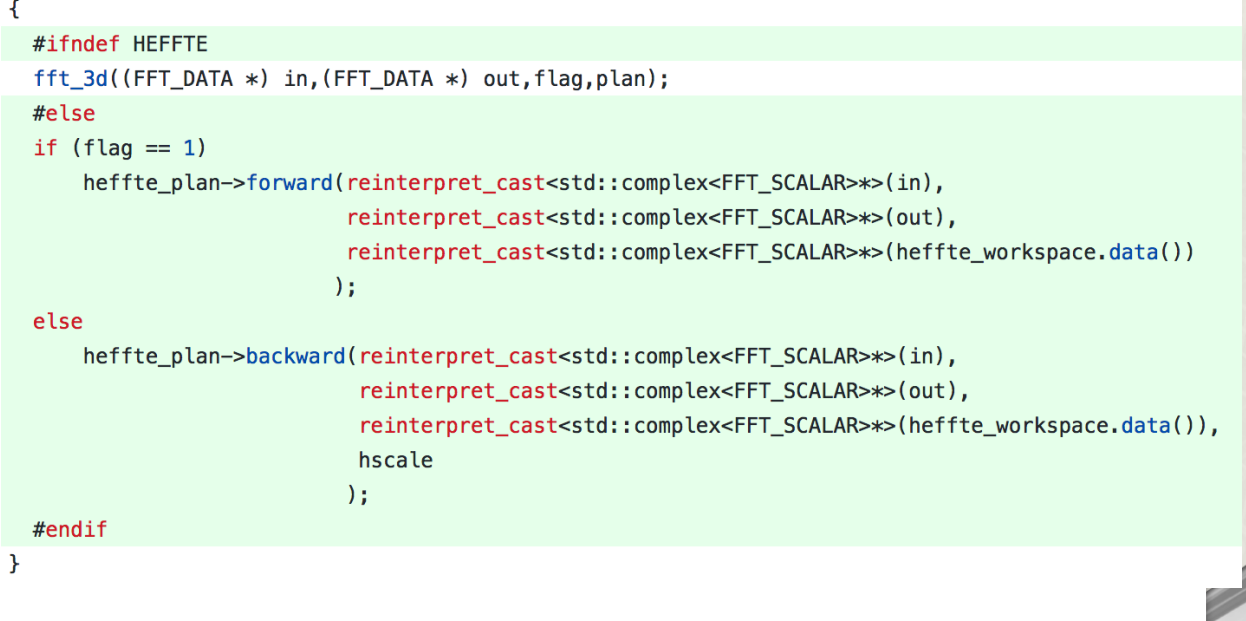

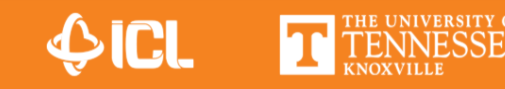

## Tuning heFFTe

- Auto-tuning heFFTe using GPTune (https://gptune.lbl.gov/), we were able to increase performance by tuning FFT input parameters and communication settings
- Shown is performance improvements  $\bullet$ and speedup on Summit  $(-15 - 20%)$

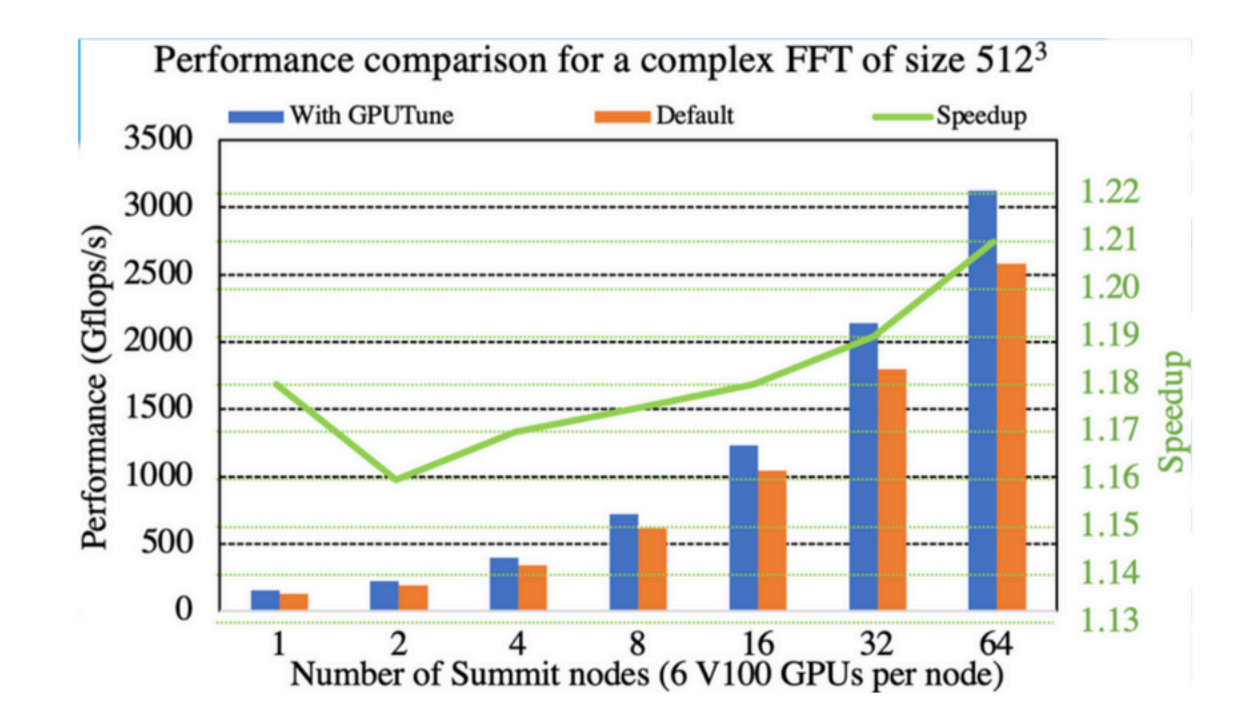

## **Collaborators and Support**

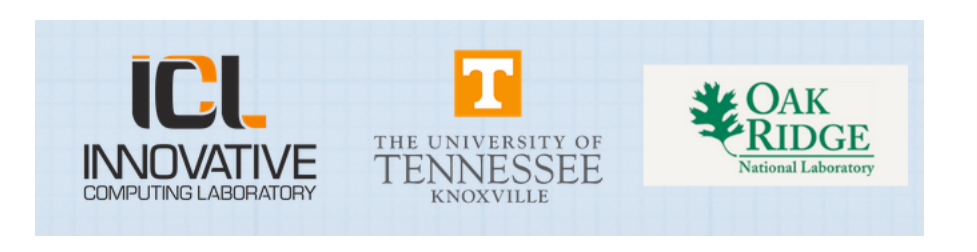

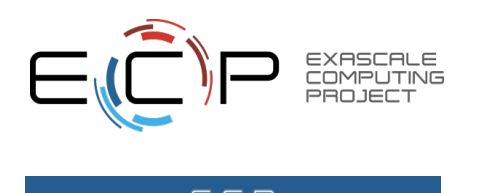

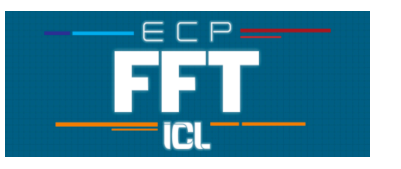

- heFFTe is funded by the Department of Energy (DoE) Exascale Project WBS 2.3.3.13.
- Collaborators:
	- A. Haidar (NVIDIA)
	- ICL OpenMPI Team (UTK)  $\bullet$
	- ICL FIBER Team (UTK)
	- Network-Based Computing Research (DK. Panda's group, OSU)
	- ECP X-Tune (Sherry Li's group, LBNL)  $\bullet$
	- D. Takahashi (U. Tsukuba)  $\bullet$
	- D. Pekurovsky (SDSC)  $\bullet$

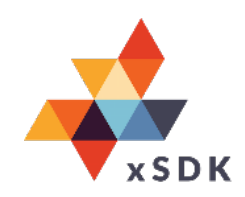

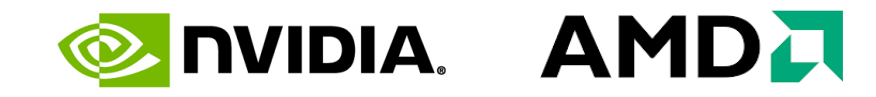

**SICL**